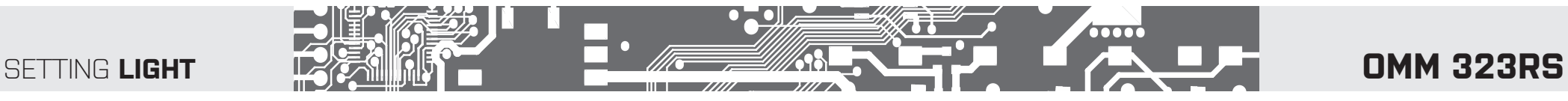

# **Programming diagram of the LIGHT MENU MODBUS-RTU**

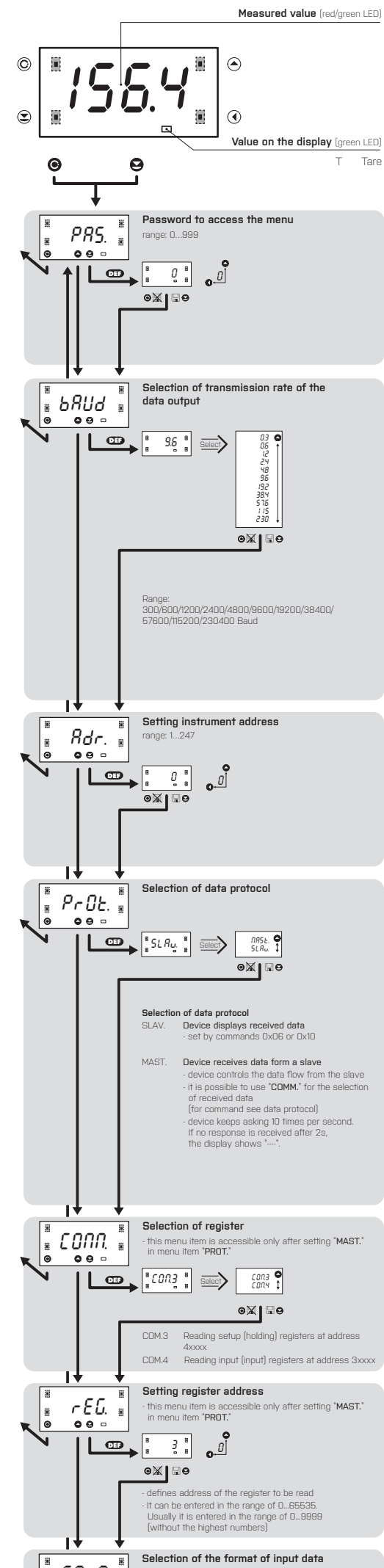

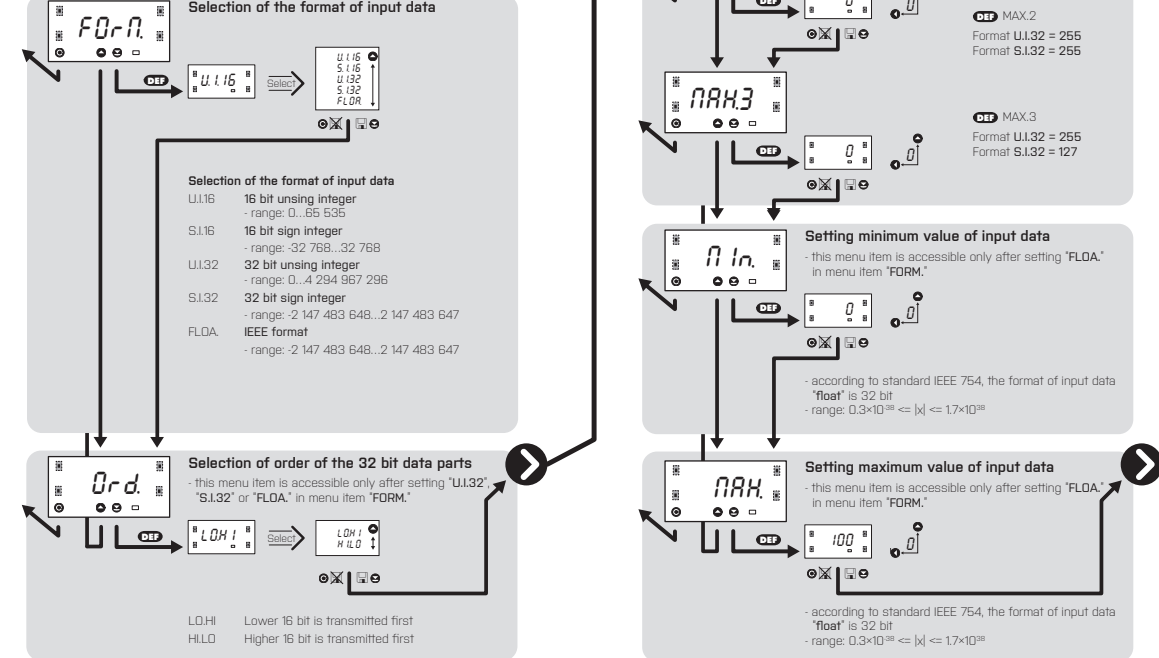

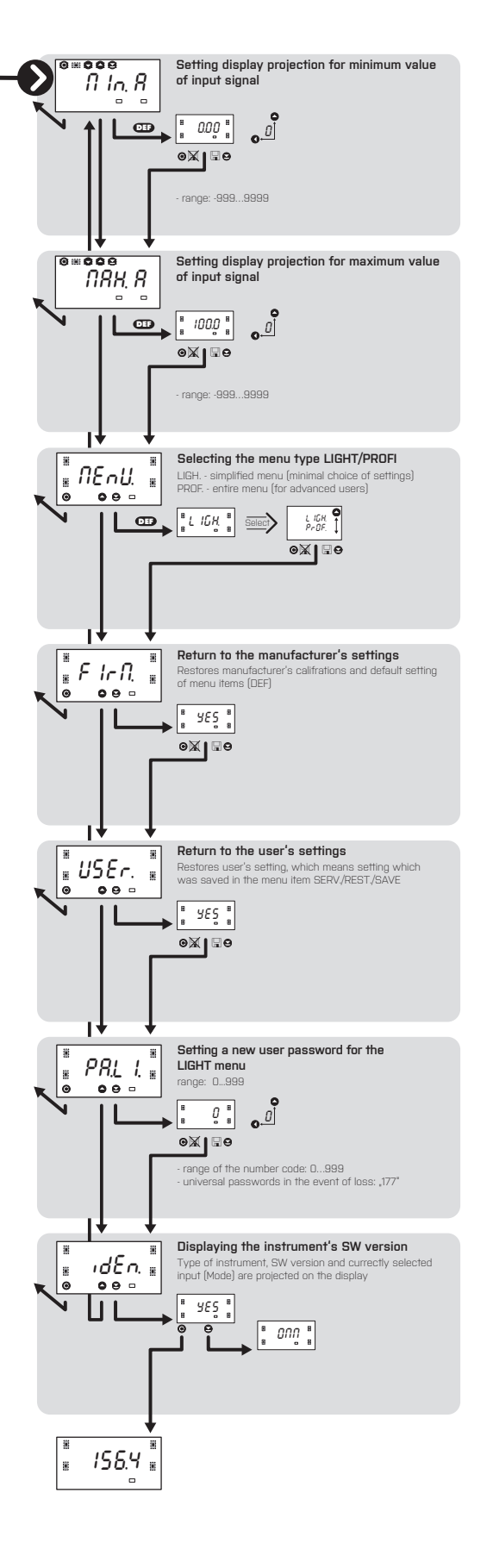

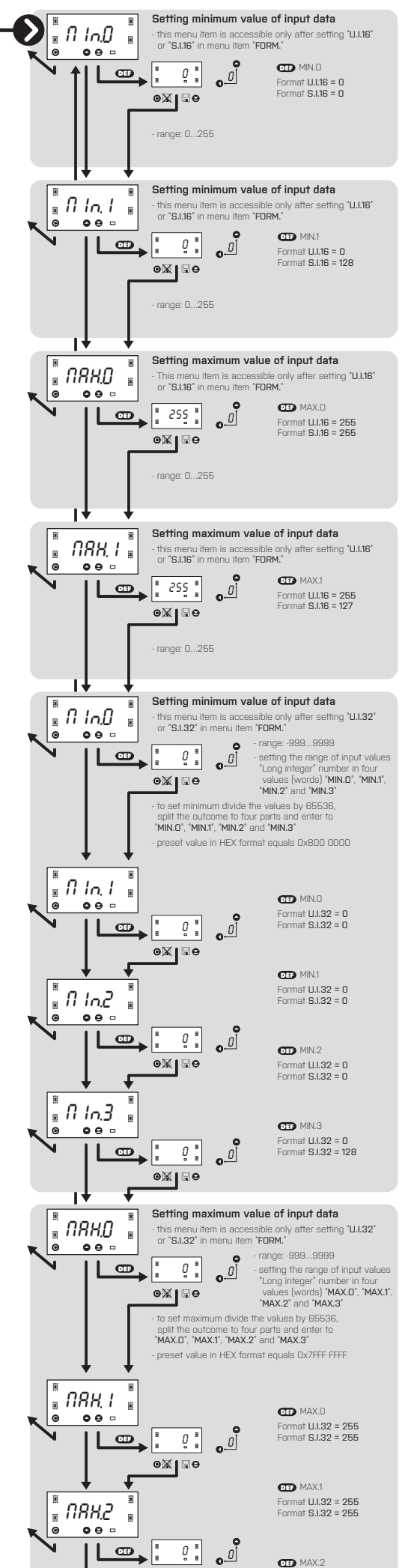

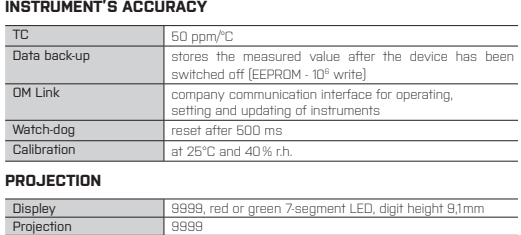

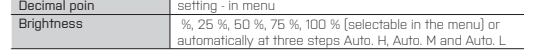

### **POWER SUPPLY**

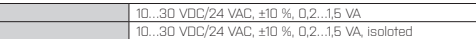

## **MECHANICAL PROPERTIES**

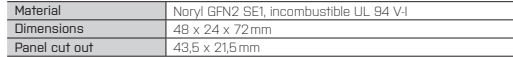

### **ENVIROMENTAL**

CEPGG

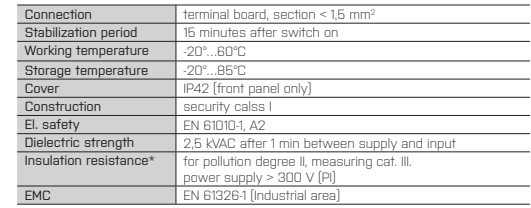

adhering to the above mentioned measures is stronlgy advised.

\*PI - Primary insulation, DI - Double insulation

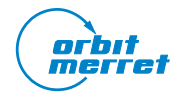

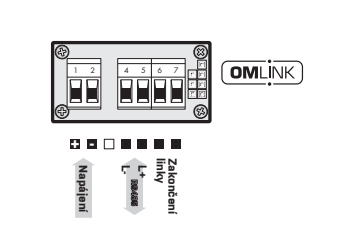

# SETTING **PROFI**

# **OMM 323RS**

# **Programming diagram of the PROFI MENU MODBUS-RTU**

# **MOUNTING AND DIMENSIONS**

# **INPUT**

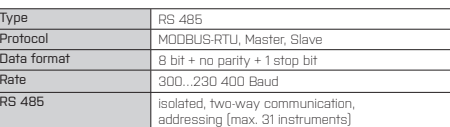

Power supply cord should not be near low voltage input signal leads.

Contactors, large electrical motors and other power elements should not be operated in the vicinity of the instrument. Input signal leads (measured value) should be separated from all power devices.

where: Word is the value in the format signed integer -32 768 (8000h)…0…32 767 (7FFFh) When displayed this value is recalculated with the aid of values entered in menu<br>"INPUTS/CONFIG/MIN/MIN. LO and MAX. LO. Values "MIN. HI" and "MAX. HI" are of<br>no significance in this case.

Our instruments are extensively tested and they comply with relevant standrads for use in industrial environment, however,

#### **ORBIT MERRET, spol. s r.o.**

Vodnanská 675/30 198 00 Praha 9 Czech republic

Tel: +420 - 281 040 200 Fax: +420 - 281 040 299 e-mail: orbit@merret.eu MINI-TECHDOK - OMM 323RS\_MB - 2015 - 1v0 - en www.orbit.merret.eu

**Panel cut**

#### **Side view**

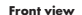

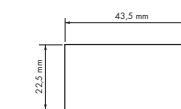

Panel thickness: 0,5...20 mm

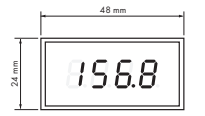

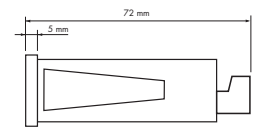

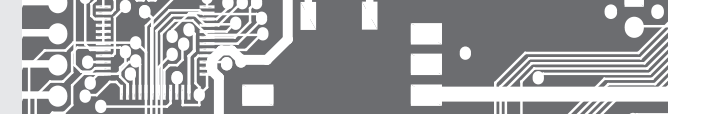

### **EXTERNAL INPUT**

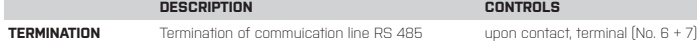

# **Command 20h > NON-STANDARD COMMAND for MODBUS** making instrument control accessible through standard commands of the OM ASCII protocol

<AA> 20 <number of symbols in standard message> standard message<br><CRC Lo><CRC Hi>

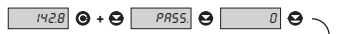

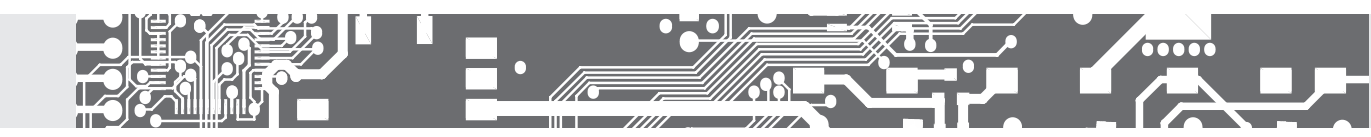

<AA> 20 <number of characters in standard message> standard message<br><CRC Lo> <CRC Hi> In this format is also the response ?00, reporting error in processing standard OM command.

### **Command 6h > Input value**

<AA> 06 00 00 <Word Hi> <Word Lo> <CRC Lo> <CRC Hi>

## Response:

<AA> 06 00 00 <Word Hi><Word Lo><CRC Lo><CRC Hi>

## **Command 10h > Input value**

<AA> 10 00 00 00 02 04 <Lo Word Hi> <Lo Word Lo> <Hi Word Hi> <Hi Word Lo> <CRC Lo> <CRC Hi> where:

<Hi Word><Lo Word> together they create the value LONG INT.

Input values are calculated through the following values:

**CHAN. A** = MIN. A +  $\frac{(MAX. A - MIN. A)}{(MAX. - MIN.)} \times (input data - MIN.)$ 

Chan. A value to be displayed and futher processed in the instrument MIN. A, MAX. A values entered in menu CHANNE./CHAN. A/SET. IN. MIN., MAX. values entered in menu INPUTS/CONFIG MIN. = MIN. Hi x 65536 + MIN. Lo MAX. = MAX. Hi x 65536 + MAX. Lo

Response:

Command copied without data part <AA> 10 00 00 00 02 <CRC Lo><CRC Hi>.

#### Response: provided no error occurs in MODBUS frame:

Address field of standard message will always be 00 - here without any significance.

### **ERROR STATUS**

In case of wrong address or CRC nothing comes back. In case of error command (CRC is not controlled) <AA> A0 01 <CRC Lo> <CRC Hi> comes back. If an error is in 10h command error statement "2" or "3" is reported. If other command is used than the one corresponding with selected data format, it is evaluated as error command. In common:

<AA> instrument address - binary 1 - 247 (set in instrument menu) <CRC Lo> <CRC Hi> is a control word according to definitions in Appendix C of MODBUS protocol description.

#### **TERMINATING COMMUNICATION**

Communication is terminated provided no data arrives during 3 1/2 characters.<br>This period is determined with uncertainty of ±250 µs. MODBUS has standard<br>rates up to 19 200. For higher rate it is necessary to count with thi

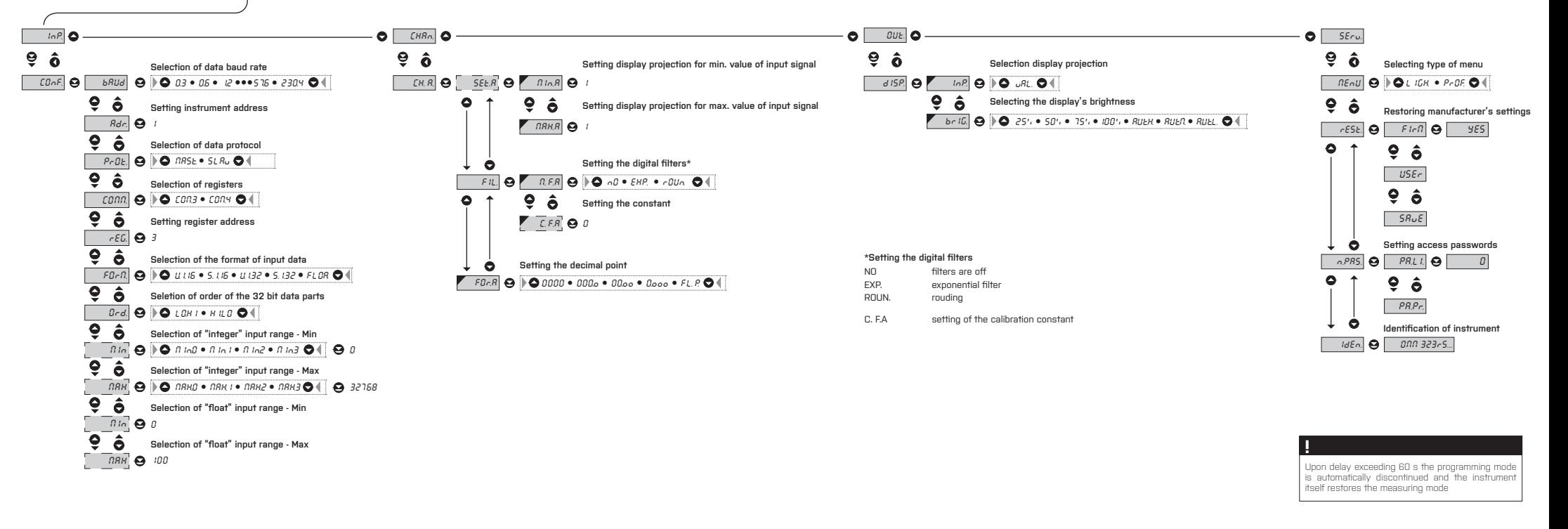

# **ERROR STATEMENTS**

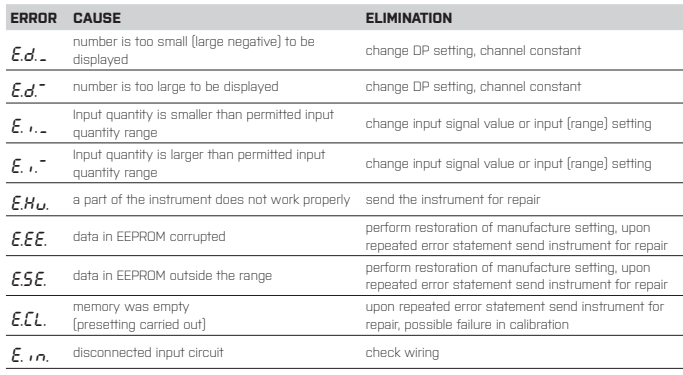

**FORMAT OF INPUT DATA**

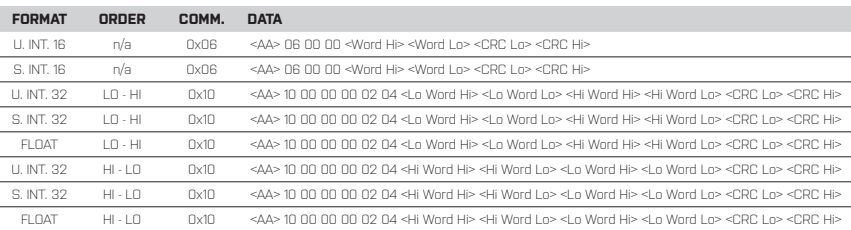

## **LEGENDA**

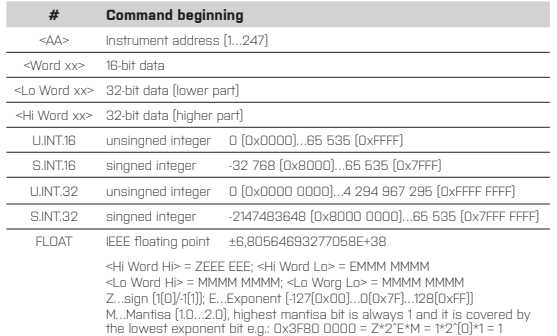

#### $\cdot$   $\cdot$   $\cdot$ 行 **CONNECTING AND CONTROLING**  l e s OF INSTRUMENT **TECHNICAL DATA**

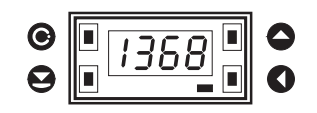